#### **SISTEM DIAGNOSA PENYAKIT PADA AYAM MENGGUNAKAN**

# **METODE CASE BASED REASONING DAN K-NEAREST**

### **NEIGHBOR BERBASIS LARAVEL 8**

## **(Studi Kasus : Rumah Ayam Rejo Mitra Hanik Nganjuk)**

**SKRIPSI**

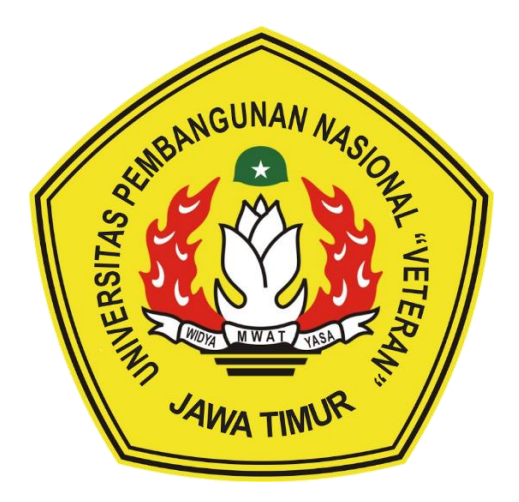

**Oleh:**

#### **RAMA ANDIKA JORGIE**

**NPM. 17081010005**

#### **PROGRAM STUDI INFORMATIKA**

#### **FAKULTAS ILMU KOMPUTER**

#### **UNIVERSITAS PEMBANGUNAN NASIONAL "VETERAN"**

**JAWA TIMUR**

**2021**

# **SISTEM DIAGNOSA PENYAKIT PADA AYAM MENGGUNAKAN METODE CASE BASED REASONING DAN K-NEAREST NEIGHBOR BERBASIS LARAVEL 8 (Studi Kasus : Rumah Ayam Rejo Mitra Hanik Nganjuk)**

## **SKRIPSI**

Diajukan Untuk Memenuhi Sebagai Persyaratan Dalam Menempuh Gelar Sarjana

Komputer Program Studi Informatika

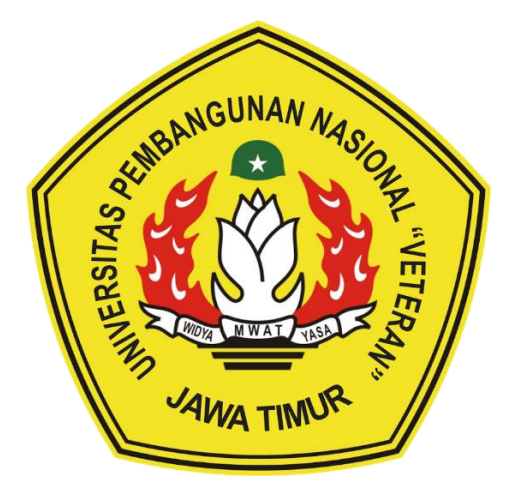

**Oleh:**

#### **RAMA ANDIKA JORGIE**

**NPM. 17081010005**

#### **PROGRAM STUDI INFORMATIKA**

#### **FAKULTAS ILMU KOMPUTER**

#### **UNIVERSITAS PEMBANGUNAN NASIONAL "VETERAN"**

#### **JAWA TIMUR**

**2021**

#### **LEMBAR PENGESAHAN SKRIPSI**

Judul METODE CASE BASED REASONING DAN K-NEAREST **NEIGHBOR BERBASIS LARAVEL 8** 

Oleh : Rama Andika Jorgie

NPM :17081010005

1.

Telah Diseminarkan Dalam Ujian Skripsi Pada : Hari Senin, Tanggal 7 Juni 2021

Mengetahui:

 $1.$ 

Dosen Pembimbing

Fetty Tri Anggraeny S.Kom, M.Kom NPT : 3 8202 06 0208 1

2. 2.

Dosen Penguji

Yisti Via, S.ST, M.Kom

NPT. 3 8604 13 0347 1

Yisti Vita Via, S.ST, M.Kom NPT. 3 8604 13 0347 1

Agung Mustika RAK, S.Kom., M.Kom NPT. 201199 30 725197

Menyetujui:

Dekan **TRUBAYALAF REKULTAS IImu Komputer Ketut Sari, MT** NIP 19650731 199203 2 001 Ĩ

**Koordinator Program Studi Informatika** 

Budi Nugroho, S.Kom, M.Kom NPT. 3 8009 05 0205 1

# **SISTEM DIAGNOSA PENYAKIT PADA AYAM MENGGUNAKAN METODE CASE BASED REASONING DAN K-NEAREST NEIGHBOR BERBASIS LARAVEL 8**

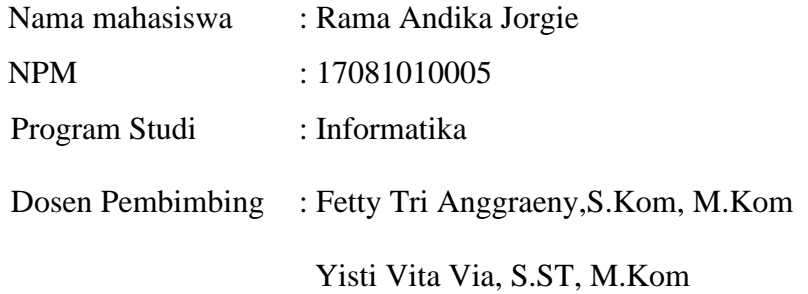

#### **ABSTRAK**

Penyakit pada ayam menimbulkan banyak sekali keresahan dan kerugian oleh peternak di mana membuat para peternak mengalami kerugian materil dan nonmateril. Disisi lain untuk mengatasi masalah ini para peternak harus melakukan pencegahan sejak dini. Oleh karena itu digunakan sebuah pendekatan dengan menggunakan sebuah sistem diagnosa yang dirancang dengan menggunakan metode *CBR* & *KNN*. Dalam penerapannya kegunaan dari metode *CBR* adalah memberikan nilai kemiripan yang membandingkan antara gejala yang baru di*input User* dan dengan kasus lama yang sudah menjadi *Dataset*, jika kode penyakit dari gejala baru ditemukan pada gejala lama, maka nilai kemiripan akan bernilai 1 dan jika tidak ada kemiripan maka nilai bernilai 0, dan *KNN* akan menghitung tingkat *similarity* antara kasus baru dengan kasus lama. Hasil Pengujian didapatkan sebuah diagnosa penyakit berdasarkan perhitungan nilai tertinggi pada setiap kasus penyakit berdasarkan penilaian *KNN,* didapatkan hasil bahwa semua data uji yang diujikan, memiliki hasil diagnosa yang sama antara Diagnosa Asli dengan Diagnosa Sistem, atau dengan kata lain akurasi diagnosa *80%.*

Kata kunci : *Case-Based Reasoning, K-Nearest Neighbor,* Penyakit ayam, Diagnosa

#### **SURAT PERNYATAAN ANTI PLAGIAT**

Saya, mahasiswa Teknik Informatika UPN "Veteran" Jawa Timur, yang bertandatangan di bawah ini:

Nama : Rama Andika Jorgie NPM : 17081010005

Menyatakan bahwa Judul Skripsi / Tugas Akhir yang saya ajukan dan akan dikerjakan, yang berjudul:

# **"SISTEM DIAGNOSA PENYAKIT PADA AYAM MENGGUNAKAN METODE CASE BASED REASONING DAN K-NEAREST NEIGHBOR BERBASIS LARAVEL 8"**

Bukan merupakan plagiat dari Skripsi / Tugas Akhir / Penelitian orang lain dan juga bukan merupakan produk dan atau *software* yang saya beli dari pihak lain. Saya juga menyatakan bahwa Skripsi / Tugas Akhir ini adalah pekerjaan saya sendiri, kecuali yang dinyatakan dalam Daftar Pustaka dan tidak pernah diajukan untuk syarat memperoleh gelar di UPN "Veteran" Jawa Timur maupun di institusi pendidikan lain.

Jika ternyata di kemudian hari pernyataan ini terbukti tidak benar, maka saya siap menerima segala konsekuensinya. Surabaya , 7 Juni 2021 Penullis

> **Rama Andika Jorgie 17081010005**

#### **KATA PENGANTAR**

Puji dan syukur penulis panjatkan kehadirat Allah SWT, karena berkat rahmat dan karunia-Nya, penulis dapat menyelesaikan skripsi yang berjudul "Sistem Diagnosa Penyakit Pada Ayam Menggunakan Metode *Case* Based Reasoning Dan K-Nearest Neighbor Berbasis Laravel 8". Dalam skripsi ini berisi mengenai perancangan dan pengimplementasian algoritma pada sistem, di mana sistem ini diharapkan dapat membantu pihak Pengusaha dan Peternakan ayam, khususnya pada pertenakan ayam yang sering mengalami kerugian dikarenakan penyakit pada ternak mereka. Skripsi ini disusun dengan tujuan memenuhi syarat untuk memperoleh gelar Sarjana Komputer di Universitas Pembangunan Nasional "Veteran" Jawa Timur. Selama penelitian dan penulisan skripsi ini banyak sekali hambatan yang penulis alami, namun berkat bantuan, dorongan serta bimbingan dari berbagai pihak, akhirnya skripsi ini dapat terselesaikan dengan baik dan tepat waktu.

Penulis beranggapan bahwa skripsi ini merupakan karya terbaik yang dapat penulis persembahkan. Tetapi penulis menyadari bahwa tidak menutup kemungkinan didalamnya terdapat kekurangan. Oleh karena itu kritik dan saran yang membangun sangat penulis harapkan. Akhir kata, semoga skripsi ini dapat bermanfaat bagi penulis khususnya dan bagi para pembaca pada umumnya.

Surabaya , 7 Juni 2021

Penulis

Rama Andika Jorgie

#### **UCAPAN TERIMA KASIH**

Dengan izin dan ridho Allah Subhaanahu wa ta'ala penelitian dan laporan in berhasil terselesaikan. Selain itu, dengan segala hormat, ucapan terima kasih yang sebesar–besarnya diucapkan kepada seluruh pihak terkait yang telah membantu atas selesainya laporan skripsi ini. Tanpa bantuan dan dukungan mereka, laporan ini tidak akan terselesaikan dengan baik. Ucapan terima kasih saya ucapkan kepada :

- 1. Orang Tua dan Seluruh keluarga tercinta, yang telah memberi doa dan dukungan kepada penulis hingga penulis dapat menyelesaikan studi sarjana ini dengan baik.
- 2. Ibu Dr. Ir. Ni Ketut Sari, MT. selaku Dekan Fakultas Ilmu Komputer UPN "Veteran" Jawa Timur
- 3. Bapak Budi Nugroho, S.Kom, M.Kom. selaku kepala jurusan Teknik Informatika UPN "Veteran" Jawa Timur
- 4. Ibu Fetty Tri Anggraeny,S.Kom, M.Kom dan Ibu Yisti Vita Via, S.ST, M.Kom selaku dosen pembimbing skripsi yang telah bersedia meluangkan waktu, memberikan saran dan masukan selama proses pengerjaan skripsi penulis.
- 5. Seluruh dosen jurusan Informatika UPN "Veteran" Jawa Timur yang telah membantu kelancaran selama pengerjaan skripsi.
- 6. Teman teman Seangkatan yang telah membantu selama penelitian.

 Segenap teman-teman angkatan 2016 Informatika, Fakultas Ilmu Komputer UPN "Veteran" Jawa Timur, terima kasih atas kekeluargaan dan kebersamaannya selama perkuliahan.

# **DAFTAR ISI**

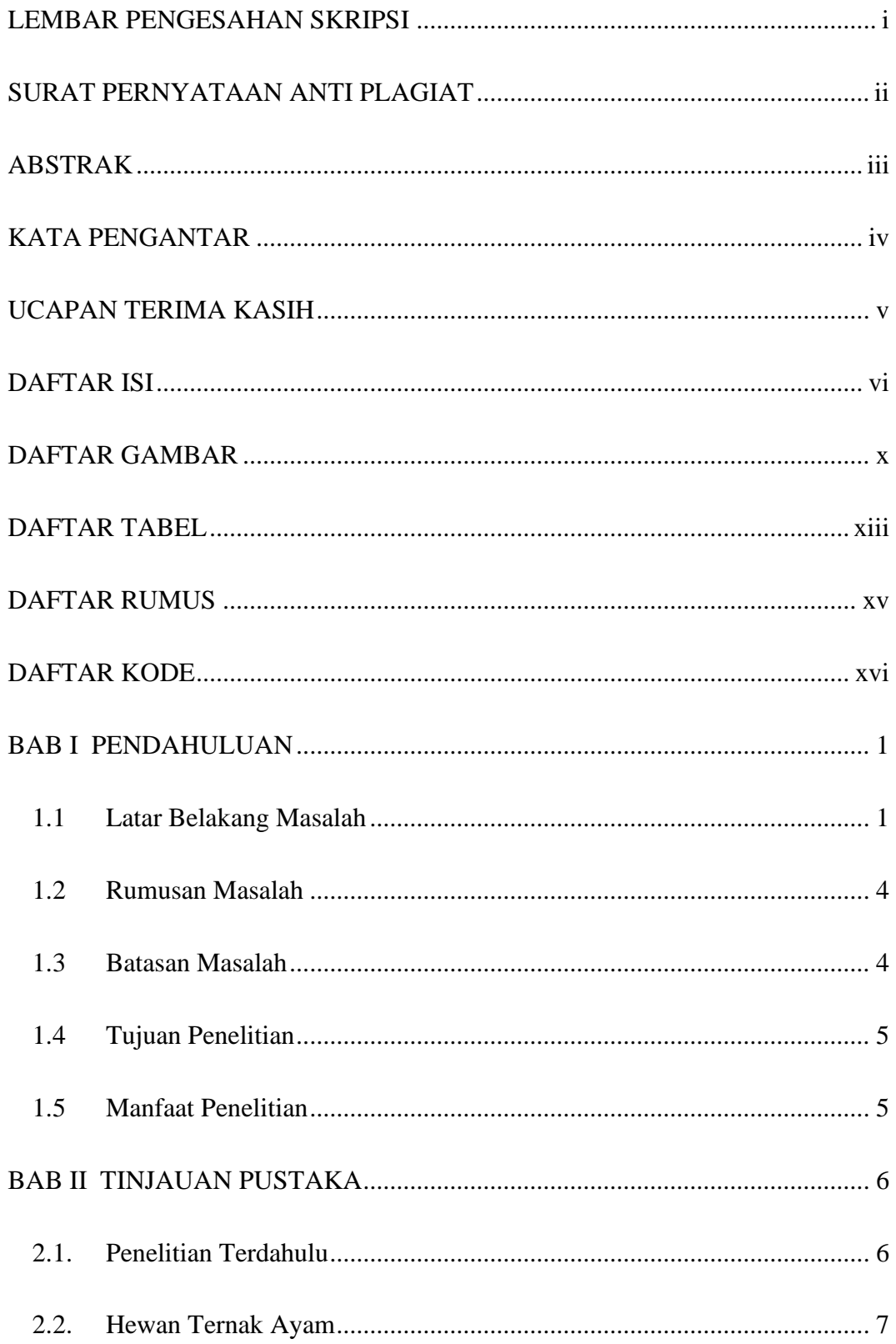

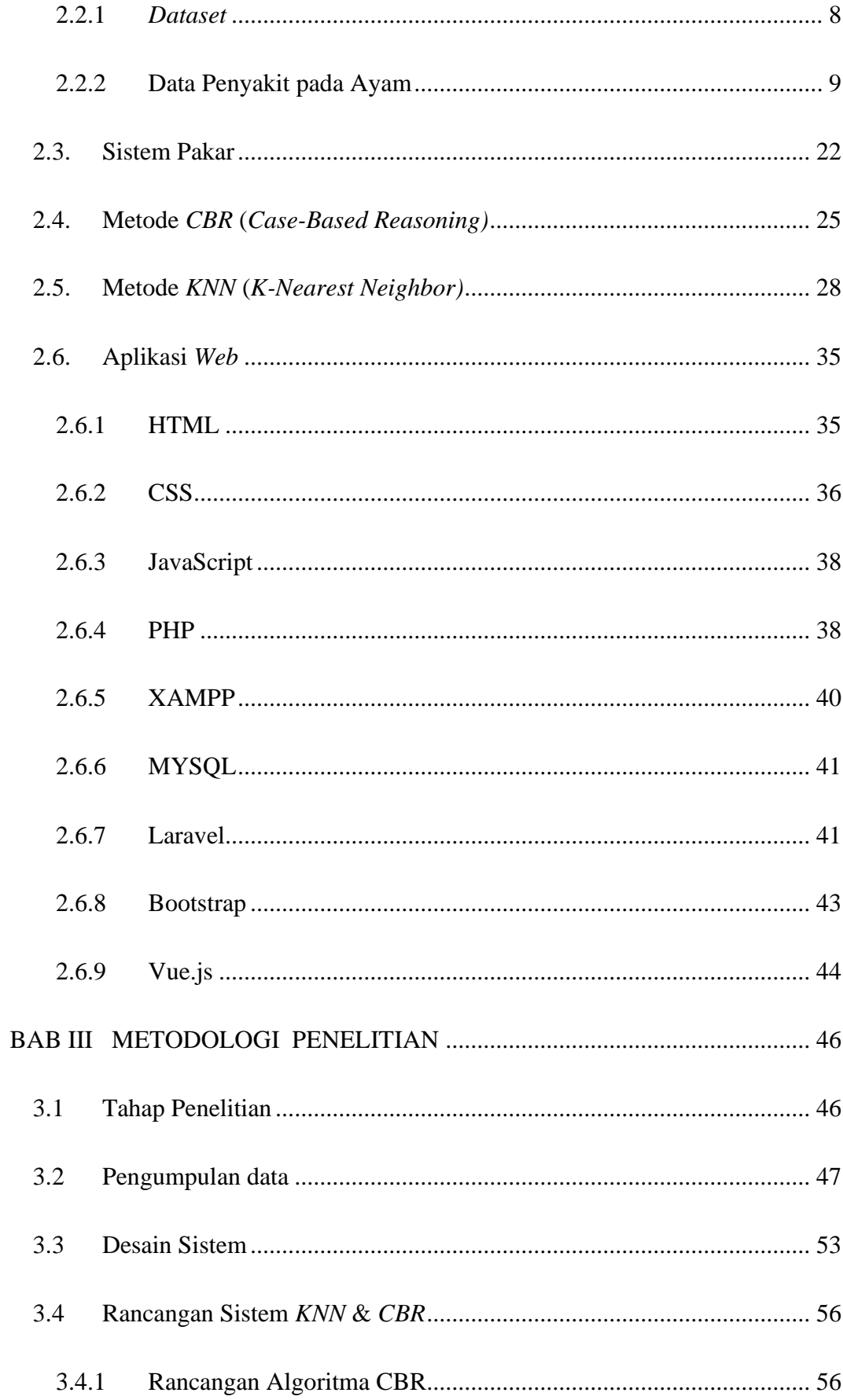

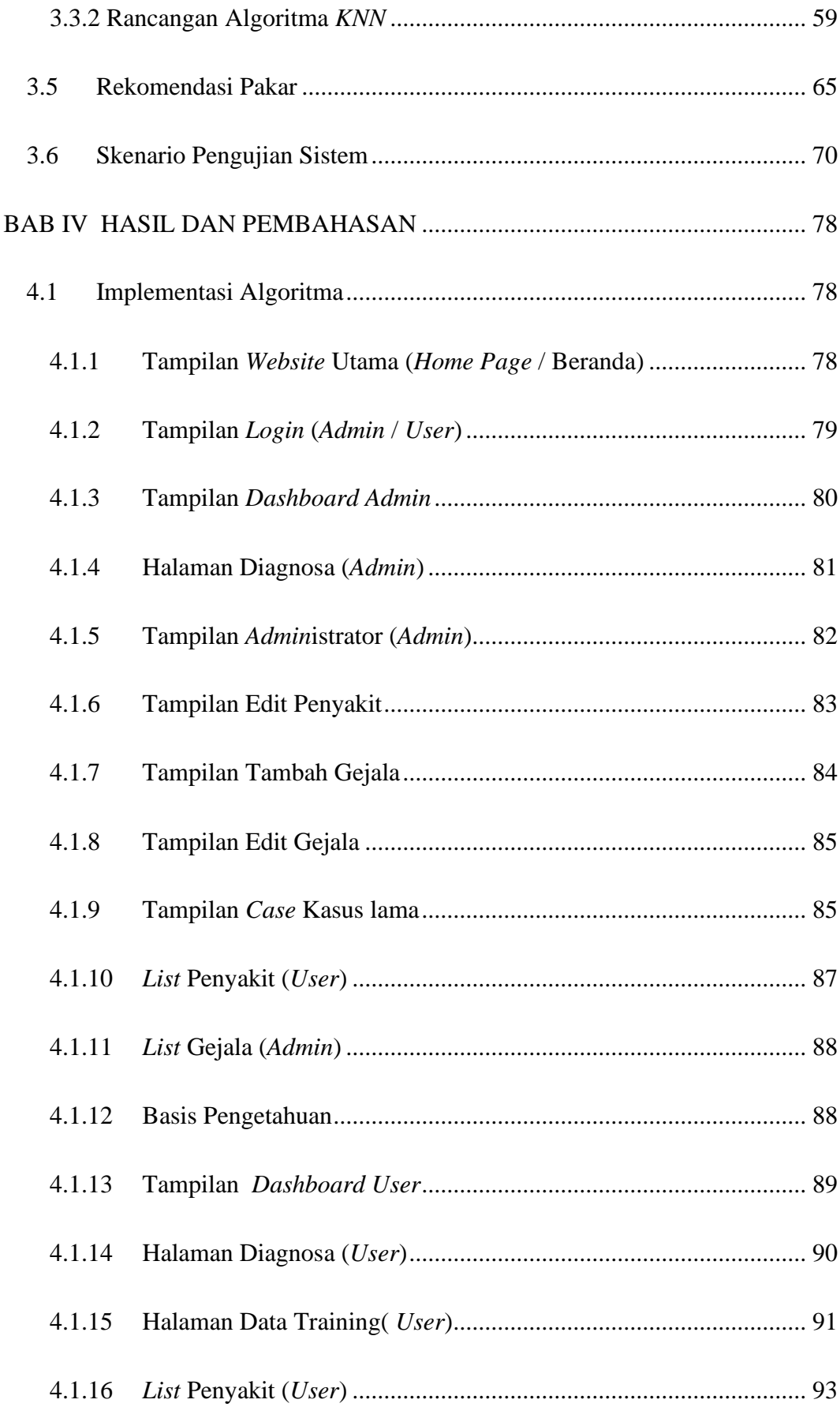

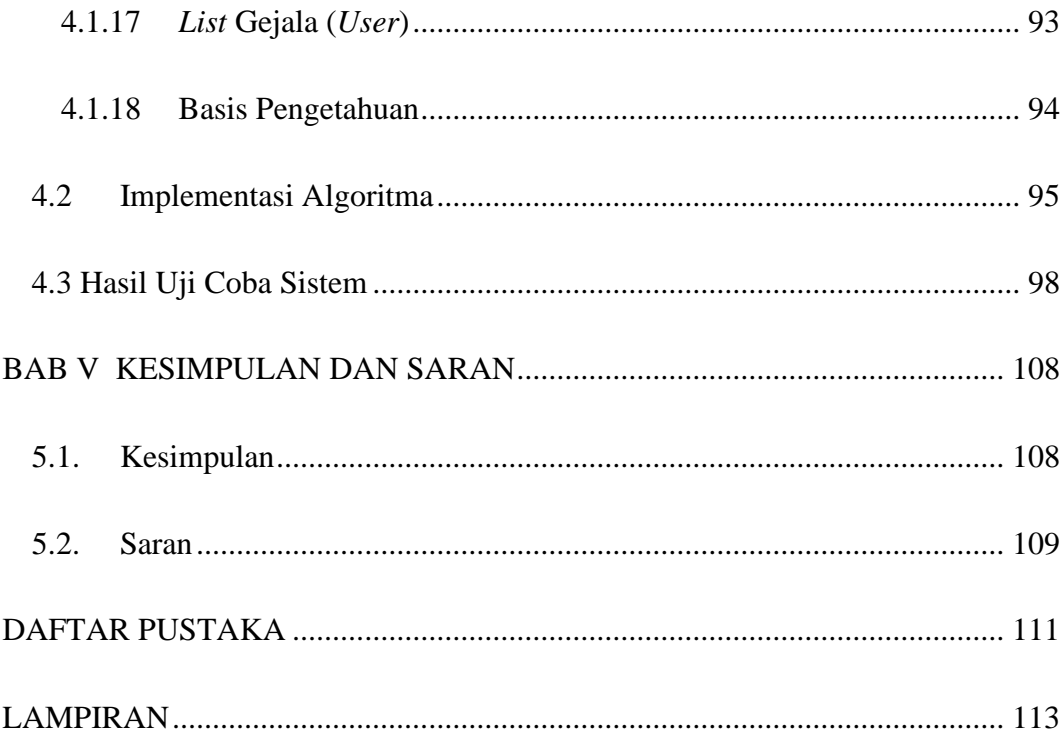

# **DAFTAR GAMBAR**

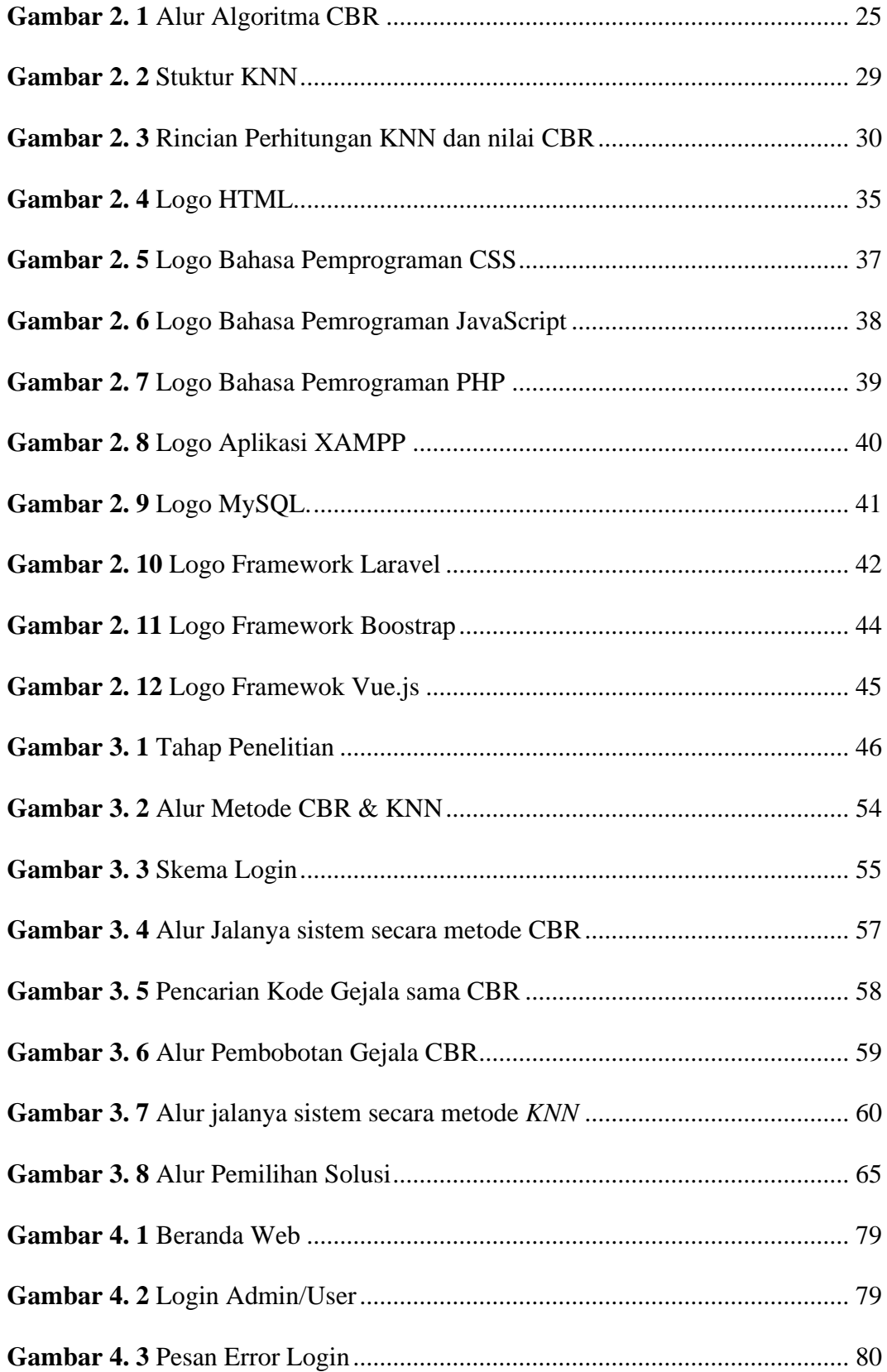

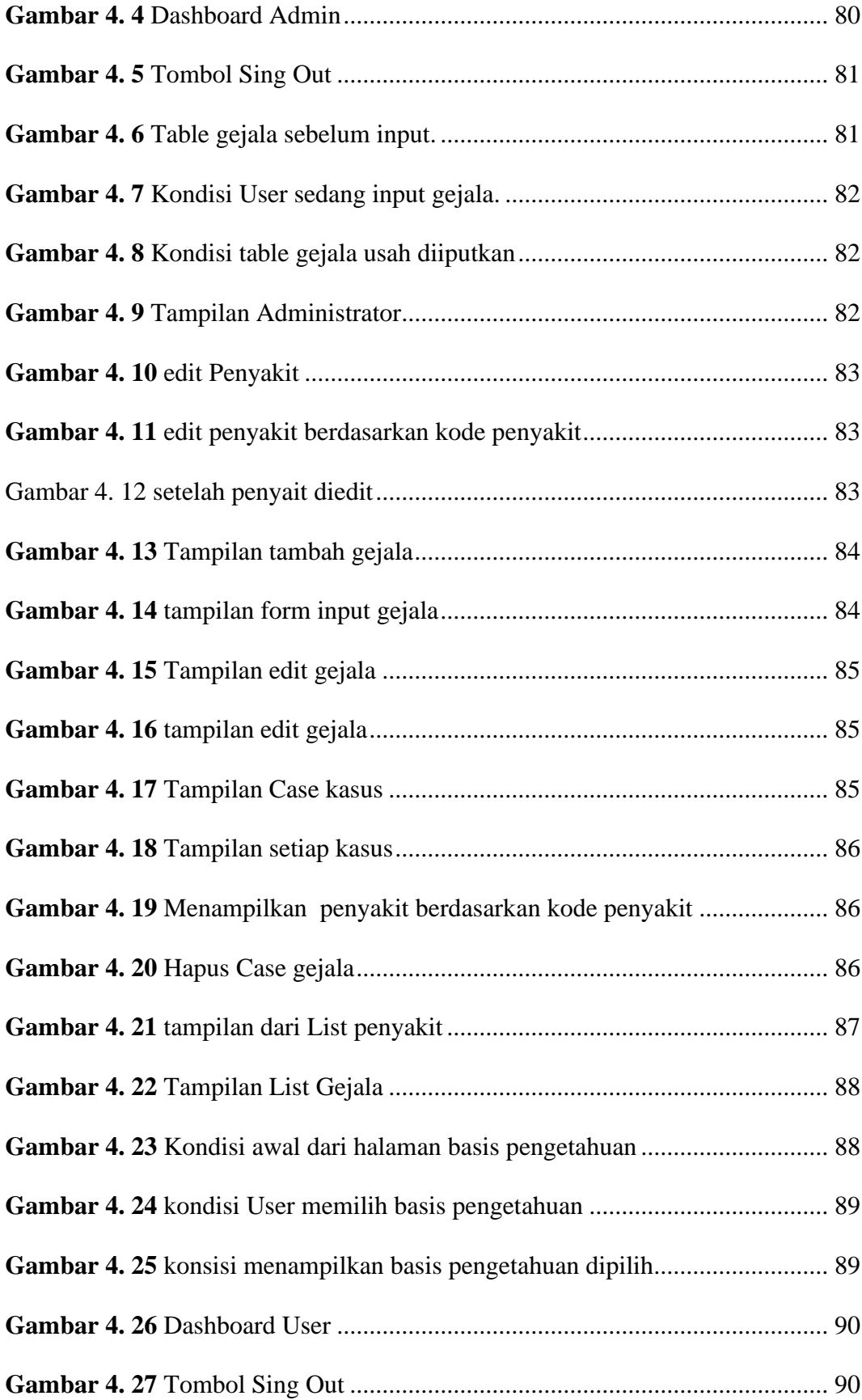

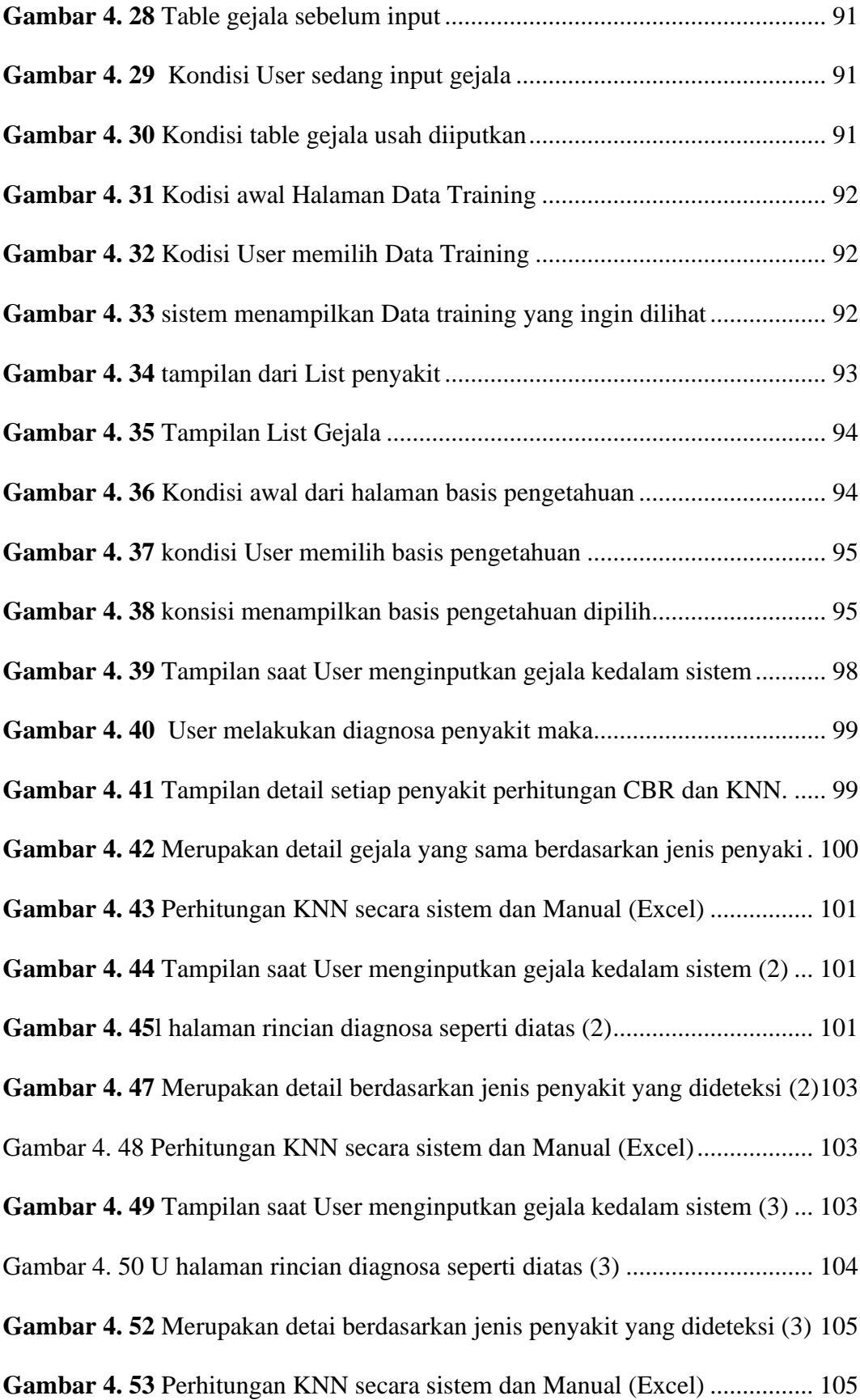

# **DAFTAR TABEL**

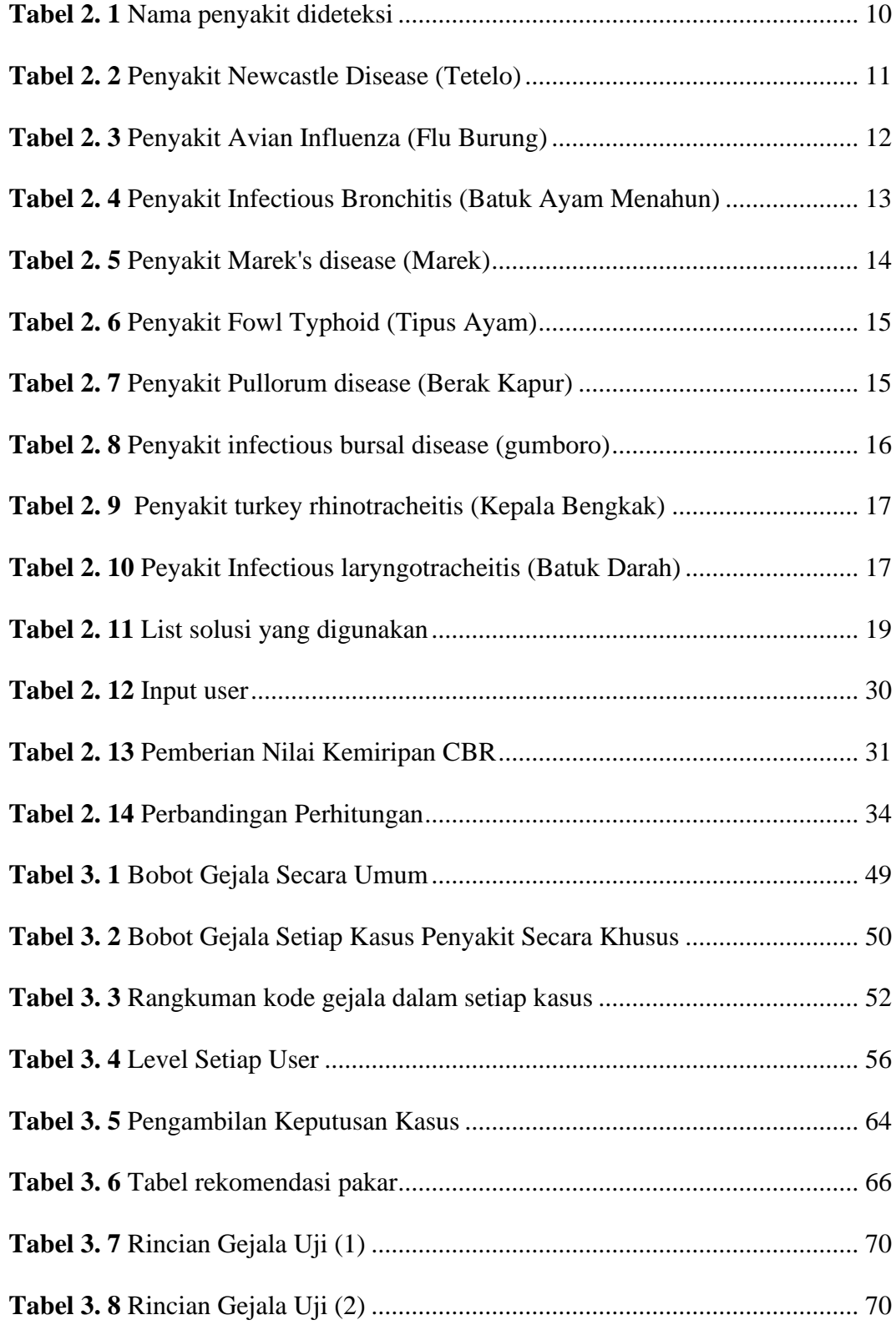

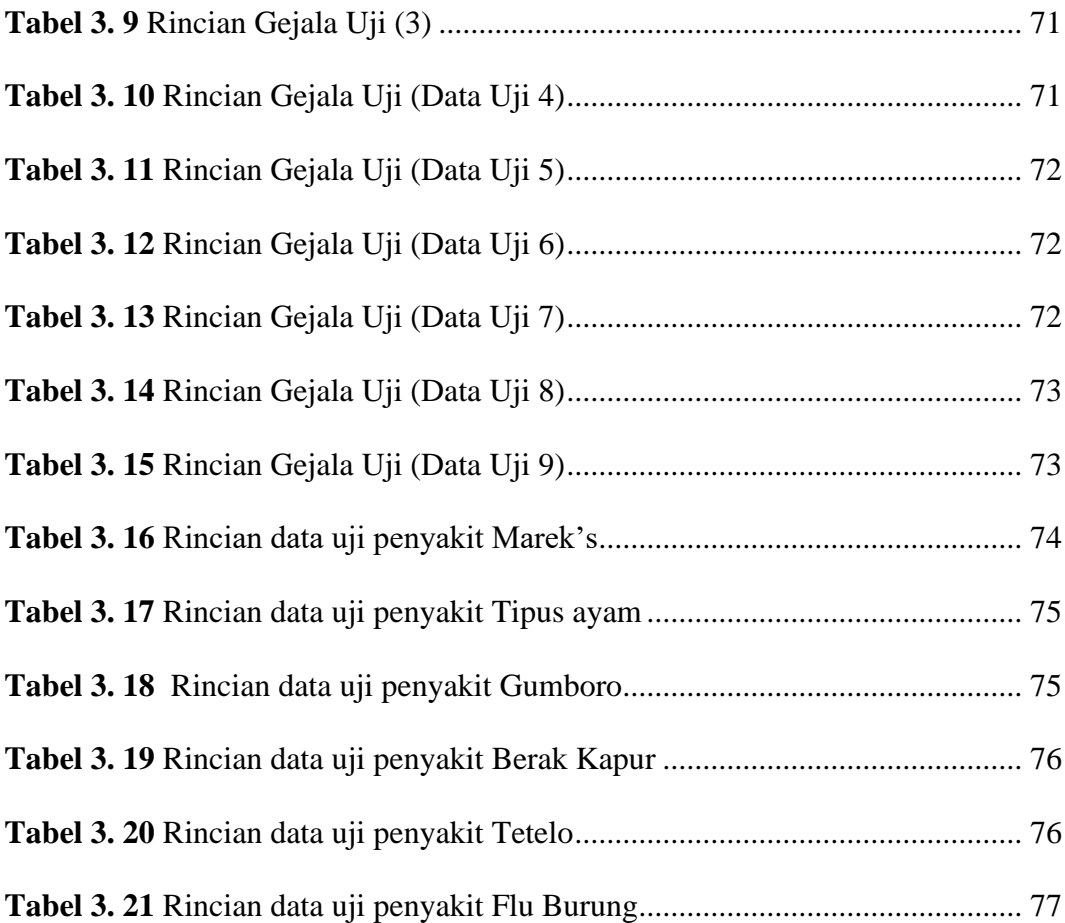

# **DAFTAR RUMUS**

**Rumus 1**………………………………………..………. ……………………..28

# **DAFTAR KODE**

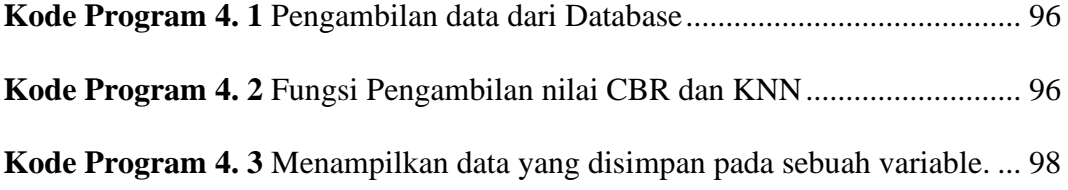